# Package 'scpm'

February 17, 2020

<span id="page-0-0"></span>Type Package

Title An R Package for Spatial Smoothing

Version 2.0.0

Date 2020-02-14

Author Mario A. Martinez Araya [aut,cre,cph]

Maintainer Mario A. Martinez Araya <remarioma.me>

**Description** Group of functions for spatial smoothing using cubic splines and variogram maximum likelihood estimation. Also allow the inclusion of linear parametric terms and changepoints for segmented smoothing splines models.

License GPL  $(>= 2)$ 

Depends R (>= 2.10), stats, Matrix, RandomFields, interp

Imports methods, rgl, lattice, mvtnorm, MASS, graphics, grDevices

Enhances fields

URL <https://marioma.me?i=soft>

Encoding UTF-8

NeedsCompilation yes

Repository CRAN

Date/Publication 2020-02-17 13:30:02 UTC

# R topics documented:

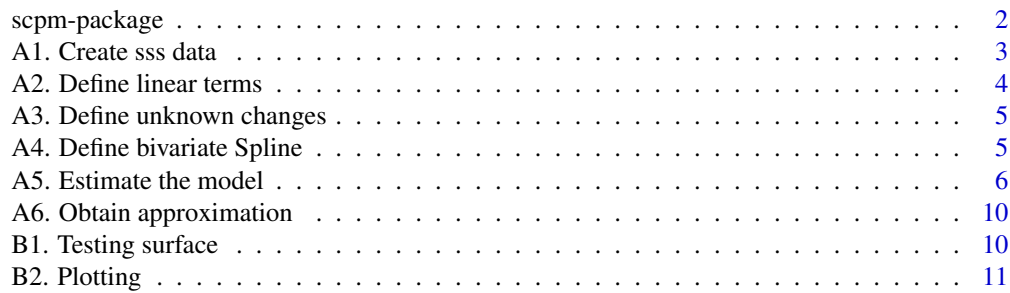

<span id="page-1-0"></span>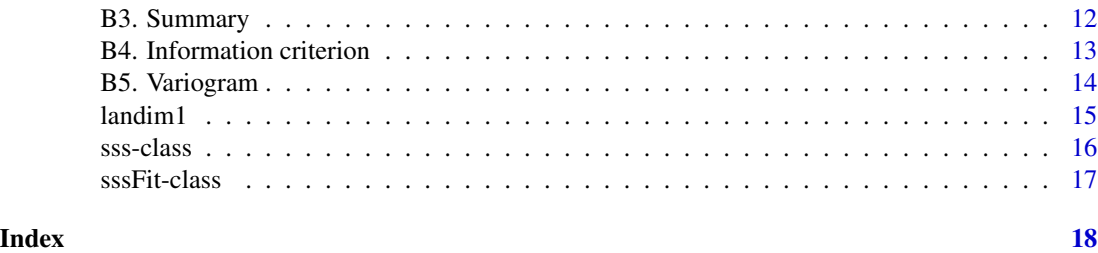

scpm-package *'An R Package for Spatial Smoothing'*

# **Description**

Group of functions for spatial smoothing using cubic splines and variogram maximum likelihood estimation. Also allow the inclusion of linear parametric terms and change-points for segmented smoothing splines models.

#### Author(s)

Mario A. Martinez Araya [aut,cre,cph]

# Examples

```
data(landim1, package = "scpm")
if(FALSE){
library(scpm)
##create tthe dataset
d \leq -as:ss(landim1, coords = NULL, coords,col = 1:2, data,col = 3:4)##fitting spatial linear model with response A and covariate B
##Gneiting covariance function in the errors
m\theta \leq \text{scp}(A \sim \text{linear}(\sim B)), data = d, model = "RMgneiting")
##adding a bivariate cubic spline based on the coordinates
m1 \le - scp(A \sim linear(\sim B) + s2D(penalty = "cs"), data = d, model = "RMgneiting")
##plotting observed and estimated field from each model
par(mfrow=c(2,2))
plot(m0, what = "obs", type = "person", main = "Model null - y")plot(m0, what = "fit", type = "person", main = "Model null - fit")plot(m1, what = "obs", type = "persp", main = "Model alternative - y")plot(m1, what = "fit", type = "persp", main = "Model alternative - fit")##plotting the estimated semivariogram from each model
par(mfrow=c(1,2))
Variogram(m0,main="Semivariogram - model null", ylim = c(0,0.7))
Variogram(m1,main="Semivariogram - model alternative", ylim = c(0,0.7))
##summary of the estimated coefficients
summary(m0)
summary(m1)
##some information criteria
AIC(m0)
AIC(m1)
```
# <span id="page-2-0"></span>A 1. Create sss data 3

AICm(m0) AICm(m1) AICc(m0) AICc(m1) BIC(m0) BIC(m1) }

A1. Create sss data *Convert an object to the class '*sss*' for spatial smoothing splines*

#### <span id="page-2-1"></span>Description

Create a matrix or data.frame to a valid dataset of class 'sss' for spatial smoothing splines. Those dataset can be used later by functions [s2D](#page-4-1) for tensor product (natural) cubic splines or p-splines, and [scp](#page-5-1) for estimating spatial smoothing splines models.

# Usage

```
as.sss(X, coords, coords.col, data.col, ...)
create.sss(coords, data, ...)
is.sss(x)
sss2df(x)
```
# Arguments

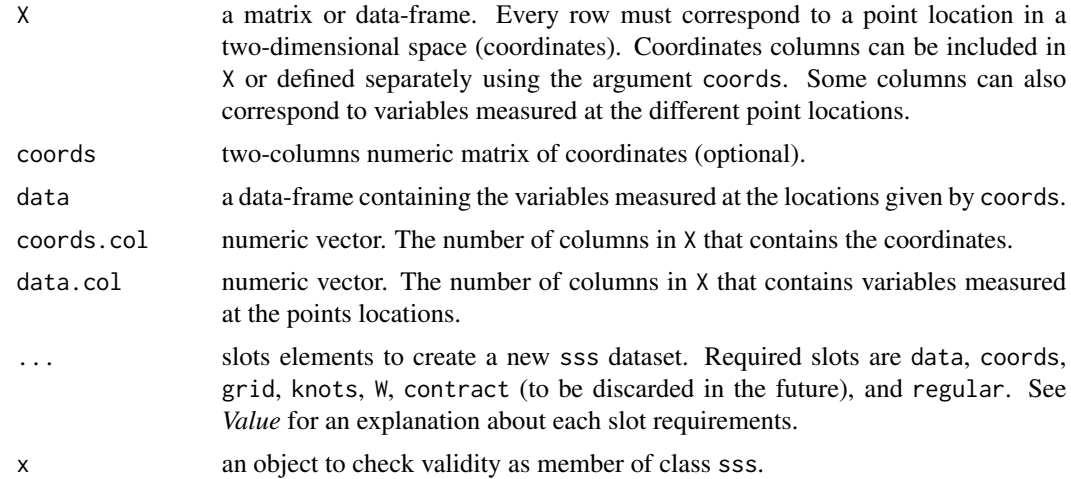

# Value

data a data-frame containing the variables measured at the locations given by coords.

coords a matrix containing the two columns of observed coordinates for the data.

grid a grid matrix containing the two columns of coordinates.

- <span id="page-3-0"></span>knots a named list with the design points (knots) in every coordinate. Equivalent to a grid.list object.
- W a spatial incidence matrix. If contract=TRUE it is  $W_{ij}$ , otherwise  $W_{ji}$ .
- contract logical. The same value as the argument contract.
- regular logical. If the coordinates are observed at regular points it is TRUE, FALSE otherwise (missing coordinates in any direction).

# Author(s)

Mario A. Martinez Araya, <r@marioma.me>

A2. Define linear terms *Linear components of the mean of the model*

# <span id="page-3-1"></span>Description

Define parametric components of the mean as linear terms.

# Usage

```
linear(formula, data = NULL, contrasts = NULL, intercept = FALSE)
```
# Arguments

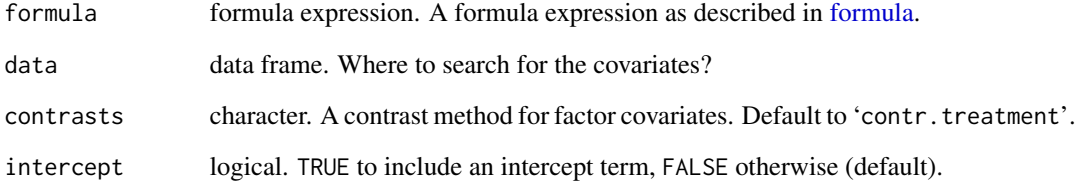

# Author(s)

<span id="page-4-0"></span>A3. Define unknown changes

*Changes in the pattern of response*

# <span id="page-4-2"></span>Description

Define unknown changes in the pattern of response to be estimated.

#### Usage

 $cp(x, psi, data = NULL, groups = NULL, contrasts = NULL,$ only.UV = FALSE)

# Arguments

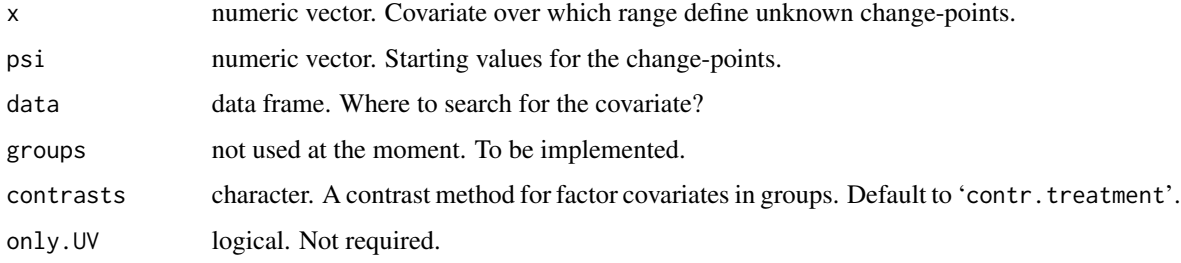

# Author(s)

Mario A. Martinez Araya, <r@marioma.me>

A4. Define bivariate Spline

*Bivariate spline*

# <span id="page-4-1"></span>Description

Define a bivariate spline using tensor products or thin plate splines.

```
s2D(data = NULL, penalty = c("none", "cs", "ps", "tps"),is.X = c("none", "tensor", "tps"), intercept = TRUE,ps.order = 2, aniso.angle = 0, aniso.ratio = 1,
       env = .GlobalEnv, ...)
```
# <span id="page-5-0"></span>Arguments

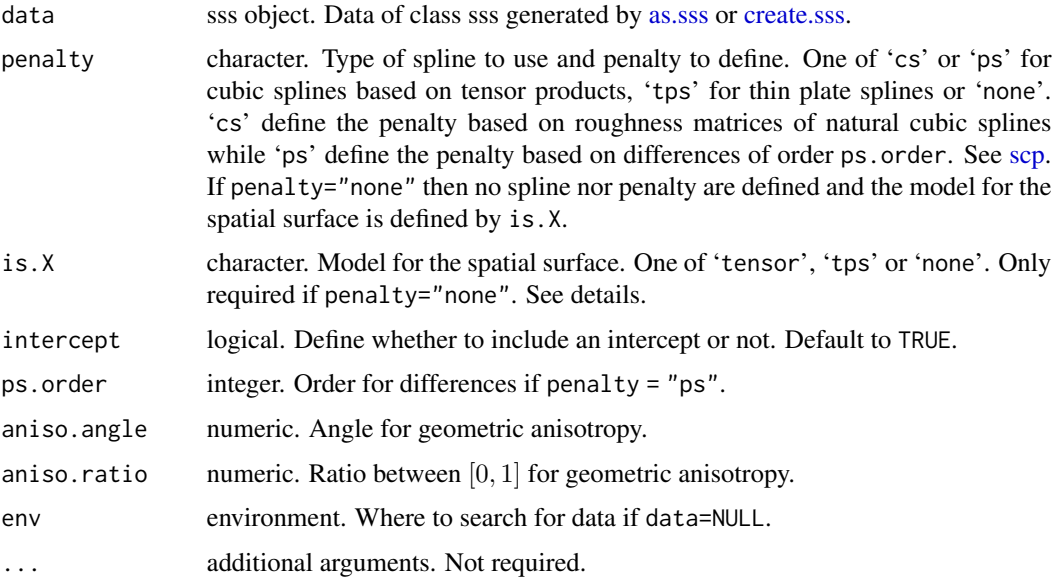

# Details

Note that is.X is only needed if penalty="none". By defining is.X="none" it only define an intercept (if intercept=TRUE), is.X="tps" defines an intercept, coordinate 1, and coordinate 2 as covariates, while is.X="tensor" defines also the interaction coordinate 1\*coordinate 2. See [scp.](#page-5-1)

# Author(s)

Mario A. Martinez Araya, <r@marioma.me>

A5. Estimate the model

*Spatial smoothing with unknown changes in the pattern of response*

# <span id="page-5-1"></span>Description

Fit a spatial semiparametric model based on splines including unknown changes in the pattern of response.

```
scp(formula, data, initial = NULL, contrasts = NULL,
       model = "exponential", fix.nugget = FALSE, fix.kappa = FALSE,
       nugget.tol = 1e-15, angle = 0, ratio = 1, use.reml = FALSE,
       use.profile = TRUE, chMaxiter = 20, control = list()
```
#### <span id="page-6-0"></span>**Arguments**

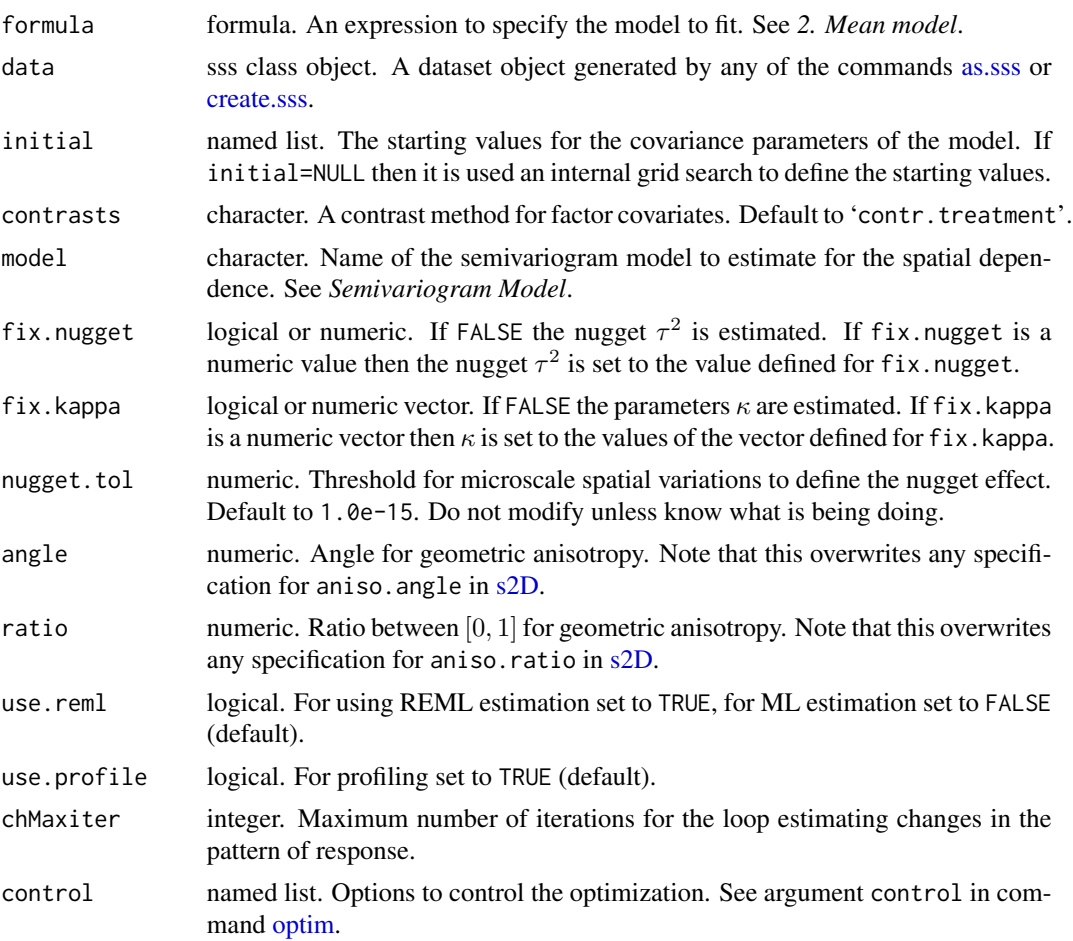

#### 1. Semiparametric model

Assume that the response variable admit the trend surface model

$$
Y(s) = a^T b + g(s) + \epsilon(s)
$$

where a is a known vector of covariates and b their coefficients;  $g(s)$  is a deterministic bivariate spline and  $\epsilon(s)$  is a Gaussian spatial process (GSP) with mean zero and covariance depending only on the distance h and given by  $Cov(\epsilon(s+h), \epsilon(s))$ . This model is also called a *trend surface model*. Given *n* observed locations  $s_1, \ldots, s_n \in S \subset \mathbb{R}^2$  in a two-dimensional space, then the model is

$$
Y = Ab + g + \epsilon
$$

where  $Y = (Y(s_1), \ldots, Y(s_n))^T$ , A is the known matrix of covariates,  $g = (g(s_1), \ldots, g(s_n))^T$ and  $\epsilon = (\epsilon(s_1), \ldots, \epsilon(s_n))^T$ . The covariance matrix is given by  $Cov(\epsilon, \epsilon) = \Sigma = \sigma^2 R$  with R a valid correlation matrix. Thus  $Y \sim N_n(\mu, \Sigma)$  where  $\mu = Ab + g$  and the likelihood function is  $L(b, g, \sigma^2, \theta; Y) = (2\pi)^{-n/2} |\Sigma|^{-1/2} \exp\{-\frac{1}{2}(Y-\mu)^T \Sigma^{-1}(Y-\mu)\}\$  with  $\theta$  the parameters that define the correlation matrix R.

#### <span id="page-7-0"></span>2. Mean model

It can be defined by the commands:

- linear that defines the covariates in the matrix A. Note that more than one linear command can be defined. See [linear.](#page-3-1)
- cp defines changes in the pattern of response by including the covariates  $(z_d-\psi_d^{(0)})$  $\psi_d^{(0)}$ ) × 1 $\{z_d > \psi_d^{(0)}\}$ and  $-1\{z_d>\psi_d^{(0)}\}$  for  $d=1,\ldots,G$  into the matrix A. Note that more than one cp command can be defined. See [cp.](#page-4-2)
- s2D define the bivariate spline g. Note that only one s2D command can be defined. See  $s2D$ .

#### 3. Covariance model and nugget effect

Given a distance h define  $u=||T_{\text{angle, ratio}}^{1/2}h||=(h^TT_{\text{angle, ratio}}h)^{1/2} \in \Re$  where  $T_{\text{angle, ratio}}$  is a rotation matrix for geometric anisotropy. The errors are given by the process  $\epsilon(s) = \eta(s) + \xi(s)$  where  $\xi$  is a GSP with mean zero and covariance

$$
Cov(\xi(s), \xi(s+h)) = C_{\xi}(u; \phi, \kappa)
$$
  
=  $\sigma_0^2 \rho_{\xi}(u; \phi, \kappa)$ 

with  $\rho_{\xi}(u; \phi, \kappa)$  the correlation function; and  $\eta$  is a nugget effect with covariance

$$
Cov(\eta(s), \eta(s+h)) = C_{\eta}(u; \tau^2, \text{tol.nugget})
$$
  
=  $\tau^2 \rho_{\eta}(u; \text{tol.nugget})$ 

with correlation function  $\rho_{\eta}(u; \text{tol}.\text{nugget}) = 1\{u < \text{tol}.\text{nugget}\}\$ . Therefore the covariance of the process  $\epsilon$  is given by

$$
Cov(\epsilon(s), \epsilon(s+h)) = C_{\epsilon}(u; \sigma^2, \theta, \text{tol.nugget})
$$
  
=  $\sigma^2 \rho_{\epsilon}(u; \theta, \text{tol.nugget})$ 

with correlation function given by

$$
\rho_{\epsilon}(u; \theta, \texttt{tol}.\texttt{nugget}) = (1 - \rho_*)\rho_{\eta}(u; \texttt{tol}.\texttt{nugget}) + \rho_*\rho_{\xi}(u; \phi, \kappa)
$$

where  $\theta = (\rho_*, \phi, \kappa)^T$  are the parameters with  $\rho_* = \sigma_0^2/\sigma^2$ ,  $\sigma^2 = \tau^2 + \sigma_0^2$ , and tol. nugget is the argument that controls the largest distance at which micro-scale variations can affect the observed outcome. By default tol.nugget is set to 1.0e-15. The parameters  $\phi$ ,  $\kappa$  define the correlation function of the process  $\xi$  with  $\phi$  usually called the *range parameter* and  $\kappa$  depending on the model selected. The semivariogram can be expressed as

$$
\gamma_{\epsilon}(u;\sigma^2,\theta,\text{tol.nugget})=\sigma^2(1-\rho_{\epsilon}(u;\theta,\text{tol.nugget}))
$$

where  $\tau^2$  is the nugget effect,  $\sigma^2$  is the sill, and  $\sigma_0^2$  is the partial sill. Note that when angle = 0 and ratio = 1 the matrix  $T_{\text{angle, ratio}}$  is an identity matrix and  $u = h$  so the correlation  $\rho_{\epsilon}(u; \theta, \text{tol}$ .nugget) is isotropic. Use different values for angle and ratio to define a geometric anisotropic correlation function. Then the covariance matrix  $\Sigma = \sigma^2 R$  where R is the correlation matrix originated from  $\rho_{\epsilon}(u;\theta, \text{tol}.n$ ugget). It is possible to define the argument model=name where name is one of the following: 'matern', 'powered.exponential', 'spherical', 'wave', 'exponential', 'gaussian', 'cubic', 'circular', 'gencauchy', 'cauchy', 'RMmatern', 'RMwhittle', 'RMgneiting', and 'RMnugget'. For .semiVar one of 'matern', 'gaussian', 'exponential', 'power', 'cubic', 'penta.spherical', 'spherical', 'wave', 'sin.hole', 'pure.nugget' and 'identity'. By default the covariance model is set to 'exponential' with angle=0 and ratio=1.

# A5. Estimate the model 9

#### 4. Penalized maximum likelihood estimation

Estimation can be performed by maximisation with respect to  $b, g, \sigma^2, \theta$ , and  $\alpha$  of the penalized log likelihood

$$
\ell_p(b,g,\sigma^2,\theta,\alpha) = \log(L(b,g,\sigma^2,\theta;Y)) - \frac{1}{2\sigma^2}J_\alpha(g)
$$

where  $J_{\alpha}(g) = g^T Q_{\alpha} g$  is the penalty and  $Q_{\alpha}$  is the roughness matrix.

#### 5. Penalties

Depending on the type of spline assumed for  $g$  the penalty is defined differently depending on the roughness matrix  $Q_{\alpha}$  which is given by:

**Tensor product spline.** Given  $\tau_{1,1}, \ldots, \tau_{1,K_1}$  and  $\tau_{2,1}, \ldots, \tau_{2,K_2}$  the design points in each coordinate then

$$
Q_{\alpha} = \alpha_1 I_{K_2} \otimes Q_1 + \alpha_2 Q_2 \otimes I_{K_1}
$$

where  $Q_1$ ,  $Q_2$  are unidimensional roughness matrices from the design points in each coordinate and  $\alpha_1, \alpha_2$  are smoothing parameters in each direction.

**Thin plate spline.** Given the *n* locations,  $Q_{\alpha} = \alpha E$  where  $\alpha$  is the smoothing parameter and the  $n \times n$  matrix E has elements  $E_{i,j} = \vartheta(||s_i - s_j||)$  for  $i, j = 1, ..., n$  where

$$
\vartheta(u)=\left\{\begin{array}{ll} \frac{1}{16\pi}\times u^2\log(u^2) & \text{ , } u>0\\ 0 & \text{ , otherwise.} \end{array}\right.
$$

#### 6. Mixed model representation

The spline can be written as  $g = X\beta + Zr$  with  $\beta$  and r the coefficients and X and Z design matrices conveniently defined. Then for the observed responses the model can be expressed as a the mixed model

$$
Y = Ab + X\beta + Zr + \epsilon
$$

where  $r \sim Normal(0, I_V)$  with V the number of columns in Z. Then,  $Y \sim N_n(\mu_m, \Sigma)$  where  $\mu_m = Ab + X\beta$  and  $\Sigma = \sigma^2 R$ ; and  $Y|r \sim N_n(\mu, V)$  where  $\mu = Ab + X\beta + Zr$  and  $V = ZZ^T + \Sigma$ . Let us denote  $\vartheta = (b, \beta, \sigma^2, \theta, \alpha)^T$ , then the conditional log-likelihood of the model is given by

$$
\ell(\vartheta|r) \propto -\frac{1}{2} \left\{ \log |\Sigma| + (Y - \mu)^T \Sigma^{-1} (Y - \mu) \right\}
$$

and the marginal log-likelihood is given by

$$
\ell(\vartheta) \propto -\frac{1}{2} \left\{ \log |V| + (Y - Ab - X\beta)^T V^{-1} (Y - Ab - X\beta) \right\}.
$$

#### Author(s)

<span id="page-9-0"></span>A6. Obtain approximation

*Linear approximation to a spline.*

#### Description

Approximation to a spatial semiparametric model based on a bivariate spline.

#### Usage

## S4 method for signature 'sssFit' scpApproximate(object, tol)

# Arguments

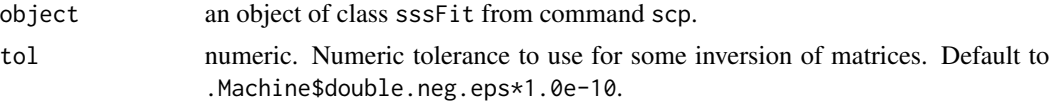

# Details

scpApproximate compute an approximation to the spatial semiparametric model obtained from scp. This command update the fitted values and fitted spline in the input object of class sssFit. Then we can use the command plot for plotting the approximated semiparametric model.

#### Value

This command return an object of class sssFit.

# Author(s)

Mario A. Martinez Araya, <r@marioma.me>

B1. Testing surface *Testing the surface model*

# Description

Test the model for the surface of response. The null hypothesis is assumed as a linear model defined by the coordinates while the alternative hypothesis is assumed a bivariate spline (tensor product or thin-plate spline).

```
## S4 method for signature 'sssFit'
testSurface(object, tol)
```
#### <span id="page-10-0"></span>B2. Plotting 11

#### **Arguments**

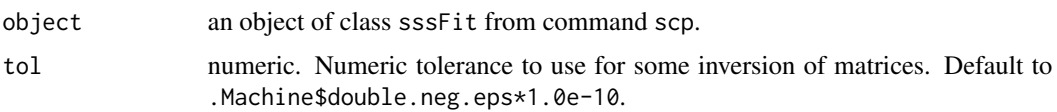

# Details

If we have defined a bivariate spline using [s2D](#page-4-1) in the formula of [scp](#page-5-1) then the model is an spatial semiparametric model based on splines (tensor products or thin-plate splines). In this case testSurface performs a test for the null hypothesis  $H_0 : g = X\beta$  (linear model) against the alternative  $H_1: g = X\beta + Zr$  (spline model). When g is assumed as a thin-plate spline then this test is equivalent to test the null hypothesis  $H_0$ : *the pattern of response in the space is a plane* against the alternative  $H_1$ : *the pattern of response in the space is a bivariate thin-plate spline*. In one dimension this test is equivalent to a test for linearity in the pattern of response.

# Value

Returns a table with the degrees of freedom, sum of squares and mean squares from different sources and the F test and its associated p-value.

# Author(s)

Mario A. Martinez Araya, <r@marioma.me>

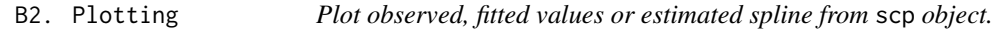

#### Description

Draw an image, perspective or levelplot of the observed, fitted values or estimated bivariate spline from the elements in a scp object.

#### Usage

```
## S4 method for signature 'sssFit,missing'
plot(x, what, type, which, col.args, col.contour,
   level.at, border, theta, phi, shade, ...)
```
#### Arguments

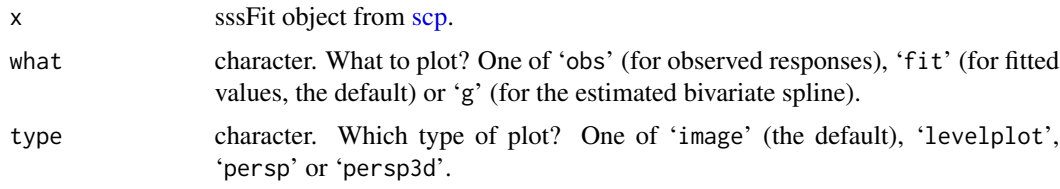

<span id="page-11-0"></span>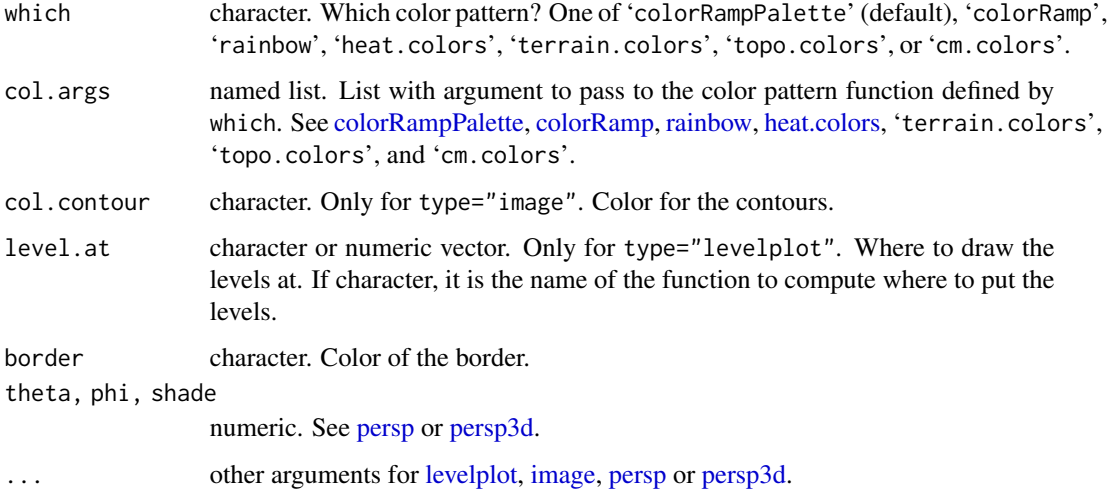

# Author(s)

Mario A. Martinez Araya, <r@marioma.me>

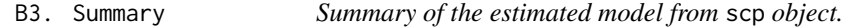

# Description

Report estimated coefficients, standard errors and t-tests for parametric effects of the semiparametric model from a scp object.

# Usage

```
## S4 method for signature 'sssFit'
summary(object,alpha=0.05)
```
# Arguments

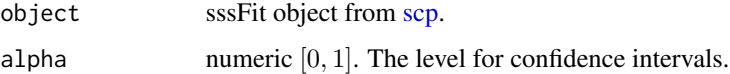

# Author(s)

<span id="page-12-0"></span>B4. Information criterion

*Information criterion of the estimated model from* scp *object.*

# **Description**

Return the information criterion of the estimated model from a scp object.

#### Usage

```
## S4 method for signature 'sssFit'
AIC(object, k, only.criterion)
## S4 method for signature 'sssFit'
BIC(object, only.criterion)
## S4 method for signature 'sssFit'
AICm(object, k, only.criterion)
## S4 method for signature 'sssFit'
AICc(object, k, only.criterion)
## S4 method for signature 'sssFit'
BICc(object, only.criterion)
## S4 method for signature 'sssFit'
BICj(object, k, tol, only.criterion)
## S4 method for signature 'sssFit'
GIC(object, k, only.criterion)
## S4 method for signature 'sssFit'
GIChq(object, k, only.criterion)
## S4 method for signature 'sssFit'
GICpn(object, only.criterion)
## S4 method for signature 'sssFit'
GICb(object, only.criterion)
```
# Arguments

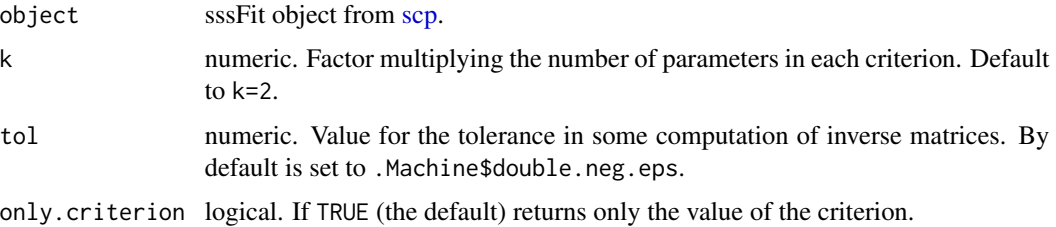

### Details

The information criterion for a mixed model is defined as

 $IC = -2\ell + penalty$ 

<span id="page-13-0"></span>where  $\ell$  is the log-likelihood  $\ell(\vartheta)$  or conditional log-likelihood  $\ell(\vartheta|r)$  (see [scp\)](#page-5-1). The penalty is expressed as  $k \times a_0 \times \omega_{\mu^*V}$  where  $\omega_{\mu^*V} = \omega_{\mu^*} + \omega_V$  is the (effective) number of parameters in the mean and variance and k and  $a_0$  are factors that depend on the criterion used. Thus the information criterion can be written as

$$
IC = -2\ell + k \times a_0 \times \omega_{\mu_*,V}.
$$

Note that  $\mu_*$  depends on the criterion being used so it can be  $\mu_* = \mu_m$  or  $\mu_* = \mu$ . See [scp.](#page-5-1)

# Value

If only.criterion=TRUE returns the value of the criterion. If only.criterion=FALSE returns a list with the following elements:

logLik numeric. The log-likelihood or conditional log-likelihood (given  $r$ ) of the model depending of the criterion used.

criterion numeric. The value of the information criterion.

**ka0** numeric. Factors  $ka_0$  multiplying the number of parameters. Depends on the criterion selected.

numpar numeric. The (effective) number of parameters. Depends on the criterion selected.

penalty numeric. The value of the penalty.

#### Author(s)

Mario A. Martinez Araya, <r@marioma.me>

# References

• Mueller, Samuel; Scealy, J. L. and Welsh, A. H. (2013) Model Selection in Linear Mixed Models. Statist. Sci. 28, no. 2, 135–167. [doi:10.1214/12-STS410.](http://doi.org/10.1214/12-STS410) [http://projecteuclid.](http://projecteuclid.org/euclid.ss/1369147909) [org/euclid.ss/1369147909](http://projecteuclid.org/euclid.ss/1369147909).

B5. Variogram *Compute and plot the semi-variogram from* scp *object.*

#### Description

Compute and plot the semi-variogram of the semiparametric model from a scp object.

```
## S4 method for signature 'sssFit'
Variogram(object, distance, plot, ...)
```
#### <span id="page-14-0"></span>landim1 15

# Arguments

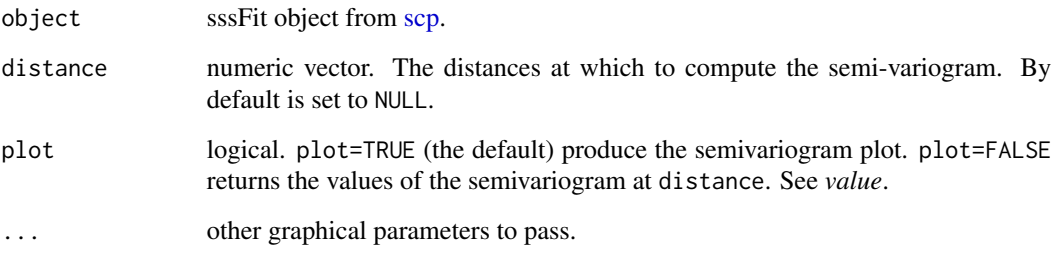

# Author(s)

Mario A. Martinez Araya, <r@marioma.me>

landim1 *geoR's landim1 dataset*

# Description

Dataset originally from geoR package. Dataframe with 38 locations with information related to easting (EW), northing (NS), and two generic numeric variables (A and B).

#### Usage

data("landim1")

# Format

The format is: chr "landim1"

# Details

Run str(landim1), data(landim1) or summary(landim1) to see more details about the dataset.

#### Source

geoR package <https://CRAN.r-project.org/package=geoR>.

<span id="page-15-0"></span>

#### Description

Create a dataset for spatial smoothing splines. Those dataset can be used later by functions [s2D](#page-4-1) for tensor product (natural) cubic splines or p-splines, and [scp](#page-5-1) for estimating spatial smoothing splines models.

# Usage

 $sss(\ldots)$ 

# Arguments

... Slots elements to be included into the sss dataset. Allowed slots names are data, coords, grid, knots, W, contract (to be discarded in the future), and regular.

#### Objects from the Class

Objects can be created by calls of the form  $ss($ ... $)$ .

# **Slots**

data a data-frame containing the variables measured at the locations given by coords.

coords a matrix containing the two columns of observed coordinates for the data.

grid a grid matrix containing the two columns of coordinates.

- knots a named list with the design points (knots) in every coordinate. Equivalent to a grid.list object.
- W a spatial incidence matrix. If contract=TRUE it is  $W_{ij}$ , otherwise  $W_{ji}$ .

contract logical. The same value as the argument contract.

regular logical. If the coordinates are observed at regular points it is TRUE, FALSE otherwise (missing coordinates in any direction).

# Author(s)

<span id="page-16-0"></span>sssFit-class *Class* "sssFit"

# Description

Output object from scp that can be used with methods for post-processing.

# Usage

sssFit(...)

#### Arguments

... Slots elements to be included into the sssFit object. Allowed slots names are data, zV, XL, XC, XF, XS, fit, and call.

# Objects from the Class

Objects of this class are created by calls to the command scp (see [scp\)](#page-5-1). It is also possible to define an empty object of this class by calls of the form sssFit(name) however for further use this is subject to validity of the object.

# **Slots**

data an object of sss class containing the input data.

zV numeric vector. Response variables measured at the locations given by data@coords.

XL a named list with elements and covariates from linear command.

XC a named list with elements and covariates from cp command.

XF not implemented.

XS a named list with elements from s2D command.

fit a named list with different estimated parameters and summaries from the estimated model.

call call to the fitted model.

# Author(s)

# <span id="page-17-0"></span>**Index**

A1. Create sss data, [3](#page-2-0) A2. Define linear terms, [4](#page-3-0) A3. Define unknown changes, [5](#page-4-0) A4. Define bivariate Spline, [5](#page-4-0) A5. Estimate the model, [6](#page-5-0) A6. Obtain approximation, [10](#page-9-0) AIC *(*B4. Information criterion*)*, [13](#page-12-0) AIC,sssFit-method *(*B4. Information criterion*)*, [13](#page-12-0) AICc *(*B4. Information criterion*)*, [13](#page-12-0) AICc,sssFit-method *(*B4. Information criterion*)*, [13](#page-12-0) AICm *(*B4. Information criterion*)*, [13](#page-12-0) AICm,sssFit-method *(*B4. Information criterion*)*, [13](#page-12-0) as.sss, *[6,](#page-5-0) [7](#page-6-0)* as.sss *(*A1. Create sss data*)*, [3](#page-2-0) B1. Testing surface, [10](#page-9-0) B2. Plotting, [11](#page-10-0) B3. Summary, [12](#page-11-0) B4. Information criterion, [13](#page-12-0) B5. Variogram, [14](#page-13-0) BIC *(*B4. Information criterion*)*, [13](#page-12-0) BIC,sssFit-method *(*B4. Information criterion*)*, [13](#page-12-0) BICc *(*B4. Information criterion*)*, [13](#page-12-0) BICc,sssFit-method *(*B4. Information criterion*)*, [13](#page-12-0) BICj *(*B4. Information criterion*)*, [13](#page-12-0) BICj,sssFit-method *(*B4. Information criterion*)*, [13](#page-12-0) colorRamp, *[12](#page-11-0)* colorRampPalette, *[12](#page-11-0)* cp, *[8](#page-7-0)* cp *(*A3. Define unknown changes*)*, [5](#page-4-0) create.sss, *[6,](#page-5-0) [7](#page-6-0)*

create.sss *(*A1. Create sss data*)*, [3](#page-2-0)

formula, *[4](#page-3-0)*

GIC *(*B4. Information criterion*)*, [13](#page-12-0) GIC,sssFit-method *(*B4. Information criterion*)*, [13](#page-12-0) GICb *(*B4. Information criterion*)*, [13](#page-12-0) GICb,sssFit-method *(*B4. Information criterion*)*, [13](#page-12-0) GIChq *(*B4. Information criterion*)*, [13](#page-12-0) GIChq,sssFit-method *(*B4. Information criterion*)*, [13](#page-12-0) GICpn *(*B4. Information criterion*)*, [13](#page-12-0) GICpn,sssFit-method *(*B4. Information criterion*)*, [13](#page-12-0) heat.colors, *[12](#page-11-0)* image, *[12](#page-11-0)* is.sss *(*A1. Create sss data*)*, [3](#page-2-0) landim1, [15](#page-14-0) levelplot, *[12](#page-11-0)* linear, *[8](#page-7-0)* linear *(*A2. Define linear terms*)*, [4](#page-3-0) optim, *[7](#page-6-0)* persp, *[12](#page-11-0)* persp3d, *[12](#page-11-0)* plot *(*B2. Plotting*)*, [11](#page-10-0) plot,sssFit,missing-method *(*B2. Plotting*)*, [11](#page-10-0) rainbow, *[12](#page-11-0)* s2D, *[3](#page-2-0)*, *[7,](#page-6-0) [8](#page-7-0)*, *[11](#page-10-0)*, *[16](#page-15-0)* s2D *(*A4. Define bivariate Spline*)*, [5](#page-4-0) scp, *[3](#page-2-0)*, *[6](#page-5-0)*, *[11](#page-10-0)[–17](#page-16-0)* scp *(*A5. Estimate the model*)*, [6](#page-5-0) scpApproximate *(*A6. Obtain

approximation*)*, [10](#page-9-0)

#### INDEX  $19$

```
scpApproximate,sssFit-method
(A6.
        Obtain approximation
)
, 10
scpm
(scpm-package
)
,
2
2
sss
(sss-class
)
, 16
sss-class
, 16
sss2df
(A1. Create sss data
)
,
3
sssFit
(sssFit-class
)
, 17
sssFit-class
, 17
summary
(B3. Summary
)
, 12
summary,sssFit-method
(B3. Summary
)
, 12
testSurface
(B1. Testing surface
)
, 10
testSurface,sssFit-method
(B1. Testing
        10
Variogram
(B5. Variogram
)
, 14
```
Variogram,sssFit-method *(*B5. Variogram *)* , [14](#page-13-0)